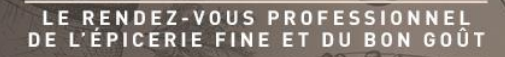

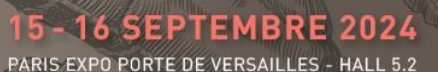

5-16 SEPTEMBRE 2024

PARIS EXPO PORTE DE VERSAILLES - HALL 5.2

#### **COMMENT ACCEDER A MON ESPACE EXPOSANT ?**

G

# merci de bien vouloir favoriser GOOGLE CHROME

**<https://event.salon-gourmet-selection.com/2024/>**

LE RENDEZ-VOUS PROFESSIONNEL<br>DE L'ÉPICERIE EINE ET DIL BON GOÛT

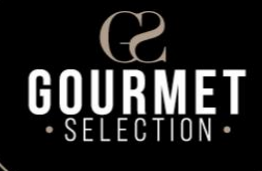

### **Espace client GOURMET SELECTION 2024**

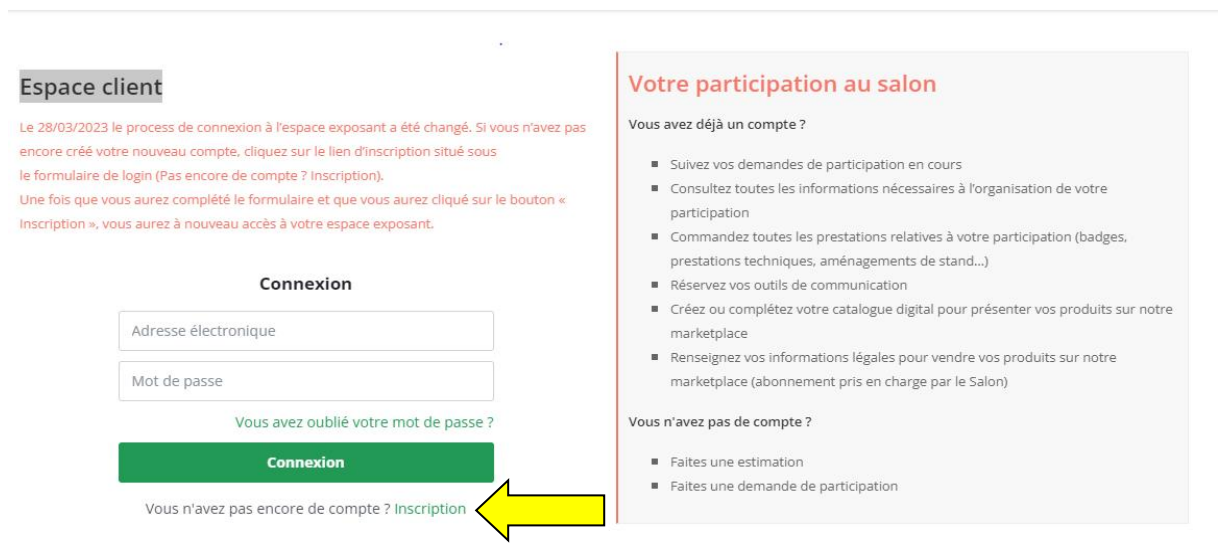

O Si vous vous connectez pour la première fois, veuillez auparavant créer un compte en cliquant sur « Inscription»

 Renseignez votre Prénom, Nom, Adresse e-mail du contact salon déclarée dans votre dossier d'inscription), votre mot de passe et sa confirmation

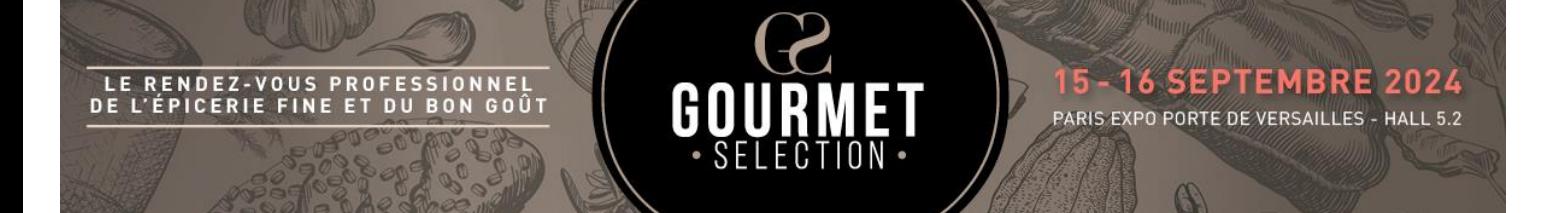

Enfin, cliquez sur le bouton noir « Accéder à l'espace client »

#### Inscription

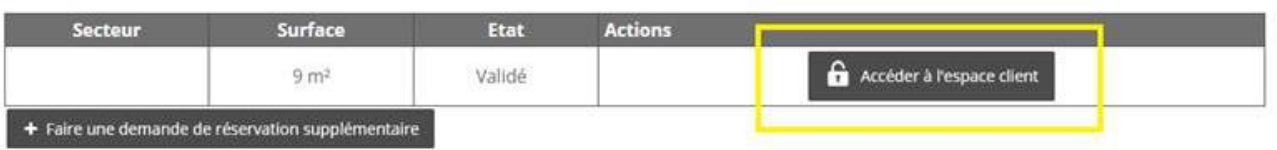

## **Bienvenue dans votre espace client!**